### How to set Flame cutting - debugging process ---Thunder X-PRO

→ Flame cutting - debugging process, Contains three steps

Solution overview: Step1. Set the system to flame mode and parameters;

Step2. Manual test flame cutting;

Step 3. Start formal flame cutting ;

#### **Detailed Description:**

✤ Step 1- Set the system to flame mode and parameters

Step 1-1 : Press the 【M】 key on the keyboard at the cutting interface; change the cutting mode to flame mode; 【See photo below】:

| FLSK F2100<br>Version 21, 232, 02, V4, 0       | Speed<br>000000 | File:<br>SHAPE_01. TXT |           | Status:<br>Stop                                                                                                    | Current L<br>00004 / 00                                          |                                          | AN<br>7       | BO CP<br>8 9                               |
|------------------------------------------------|-----------------|------------------------|-----------|----------------------------------------------------------------------------------------------------|------------------------------------------------------------------|------------------------------------------|---------------|--------------------------------------------|
|                                                |                 |                        |           | <ul> <li>Ignition</li> <li>LowHeat</li> <li>HighHeat</li> <li>Pierce1</li> <li>Pierce2</li> <li>Pierce3</li> <li>TorchUp</li> </ul> |                                                                  | \$ \$ \$ \$ \$<br>\$ \$ \$ \$ \$<br>\$   | GT<br>JW<br>0 | ER FS<br>5 6<br>HU IV<br>2 3<br>KX LY<br>+ |
| 5                                              |                 |                        |           | • Torc<br>• THC<br>• Blow<br>[X] CutSpeed<br>[Y] Manual Spc<br>[F] Manual                                                           |                                                                  |                                          | G             | ress M key                                 |
| +X:300.00 -X:-5.00<br>F1 F2<br>Shape Lib Files | +Y:25.00 -Y     | F4                     | F5        | [G] StepDis<br>X:+0000<br>Y:+0000<br>F6                                                                                             | 5:00 M F<br>Pierce<br>Length<br>000.0 Cut Time<br>Run Time<br>F7 | 14<br>4 18<br>00:03:30<br>00:05:00<br>F8 | Space         | Del                                        |
|                                                | F3              | F4                     | Di agnose | Zoom In                                                                                                    |                                                                  | Zero                                     | Home          | PgUp                                       |

Pic1

Step 1-2 : Press the [F4 Setups] key at the cutting interface  $\rightarrow$  Into Parameter interface;  $\rightarrow$ 

Press the **[**F2 Flame **]**; Need to change two parameter;

--Low Preheat Time 100.00S{This is the Preheat time of the flame. As the thickness of the

steel plate increases, the Preheat time increases.}

--Pierce 1 Time 01.50S{ This is the Pierce time of the flame cutting. As the thickness

of the steel plate increases, the Pierce time increases.}

|                         | Ignition Time<br>» Preheat Time                                                                                                    | 0.00<br>100.00                     | S<br>S       | Change            | to 100S      |              |
|-------------------------|----------------------------------------------------------------------------------------------------|------------------------------------|--------------|-------------------|--------------|--------------|
| High                    | h Preheat Time<br>Pierce 1 Time<br>Pierce 2 Time                                                                                                    | 0.00<br>1.50<br>0.00               | S<br>S<br>S  | Change to         | o 01.50S     |              |
|                         | Pierce 3 Time<br>Blow Time                                                                                                    | 0.10                               | s<br>s       |                   |              |              |
|                         | Torch Up Time<br>orch Down Time<br>Pierce Up Time                                                                                                    | 0. 30<br>0. 25<br>0. 00            | S<br>S<br>S  |                   |              |              |
| Pie                     | erce Down Time<br>THC Enable<br>Hold Heat                                                                                                    | 0.00                               | S            |                   |              |              |
| Edge (                  | Cutting Enable                                                                                                    |                                    |              |                   |              |              |
| We                      | Pierce Count<br>orkPiece Count                                                                                                    | 4                                  |              | ear<br>ear        |              |              |
|                         | Cut Length(m)<br>Cut Time<br>Run Time                                                                                                    | 0. 87<br>00: 00: 31<br>00: 01 : 01 | CI           | ear<br>ear<br>ear |              |              |
| F1 F2<br>Common Flame F | CONTRACTOR AND A CONTRACTOR OF A DESCRIPTION OF A DESCRIPTION OF A DESCRIPANTE A DESCRIPANTE A DESCRIPANTE A DESCRIPTION OF A | 4                                  | F5<br>System | F6<br>Import      | F7<br>Export | F8.<br>Save, |

Note: This time is based on the actual situation on site.

Pic2

✤ Step 2- Manual test flame cutting;{ We use oxygen+ acetylene as an example}

Step 2-1 : Connect acetylene and oxygen to the gas pipeline of the machine - red for gas pipeline and blue for oxygen pipeline;

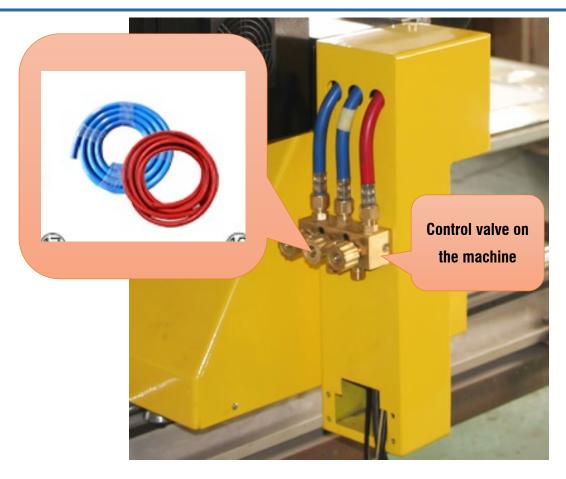

Pic3

Note: The Oxygen pressure is adjusted to below max0.8Mpa; The acetylene pressure is adjusted

to below max0.8Mpa;Document attachment with flame cutting parameter table;

Step 2-2 : Ignition  $\rightarrow$  Adjust the intensity of the flame

Press the [Ignition] key on the keyboard;  $\rightarrow$  Open preheated oxygen and acetylene valves,

Feel gas ejected by hand;  $\rightarrow$  Ignition with a flame igniter

Note: When igniting, the oxygen output gas is too large and the flame is extinguished;

lake Work Simple

Adjust the intensity of the flame

Press the [Cut] key on the keyboard;  $\rightarrow$  Open Flame torch

regulating value  $\rightarrow$  Check the strength of the flame;  $\rightarrow$  Press [10]

OFF Test flame finish

The strength of the flame is adjusted according to the thickness

of the steel plate

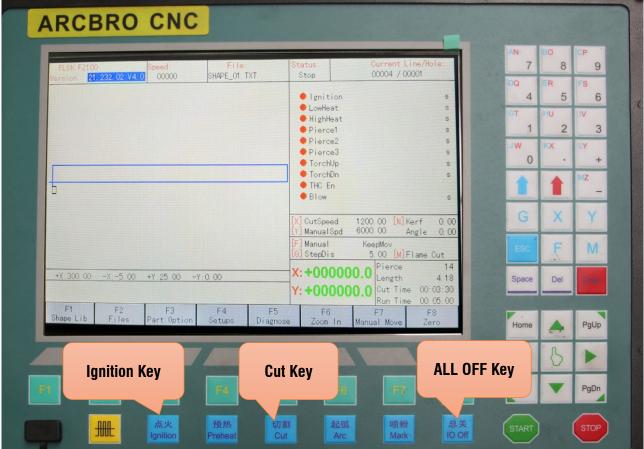

Step 2-3 : Test flame cutting

Select a graphic in the system gallery to test flame cutting;

Flame cutting process:

Unique Solution

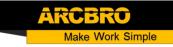

Flame torch regulating valve Load G code or graphics  $\rightarrow$  Press the green [start] button  $\rightarrow$  Ignition with a flame igniter  $\rightarrow$ Waiting for Preheat  $\rightarrow$  See redness steel reaches the molten state;  $\rightarrow$  Press [Cut] key then Start flame cutting;

Repeatedly adjust the intensity of the flame, the pressure of cutting oxygen, the cutting speed, and the height of the cutting to optimize the cutting effect.

✤ Step 3- Start formal flame cutting;

Load G code or graphics  $\rightarrow$  Press the green  $\{$  start  $\}$  button  $\rightarrow$  Ignition with a flame igniter  $\rightarrow$  Waiting for Preheat  $\rightarrow$  See redness steel reaches the molten state;  $\rightarrow$  Press  $\{$  Cut  $\}$  key then Start flame cutting;

Note: If the preheat time is not modified, the system will automatically remember the last preheat time, the next time the cutting machine runs the last preheat time and then automatically pierce-cutting; However, it is also possible to press the **Cut** button according to the preheat condition;

Then perforation-cutting

In the cutting process, you can adjust the cutting speed according to home and end; adjust the capacitance value of the CHC---control the height of the torch

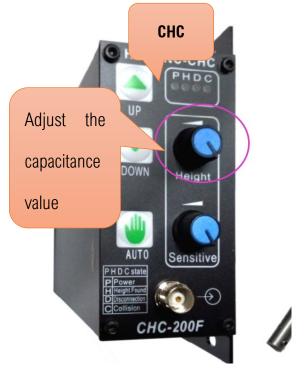

| Cutting |               | Cutting kerf | Oxygen pressure | Acetylene      | Cutting       |
|---------|---------------|--------------|-----------------|----------------|---------------|
| Tip No. | thickness(mm) | (mm)         | (MPa)           | pressure (MPa) | speed(mm/min) |
| 0       | 3-10          | 1            | 0.6             | 0.025          | 600-700       |
| 1       | 5-20          | 1.5          | 0.6             | 0.025          | 550-600       |
| 2       | 20-30         | 2            | 0.7             | 0.025          | 450-550       |
| 3       | 30-50         | 2-3          | 0.7             | 0.03           | 380-450       |
| 4       | 50-70         | 3-4          | 0.7             | 0.035          | 320-380       |
| 5       | 75-100        | 3-4          | 0.7             | 0.035          | 250-320       |
| 6       | 100-150       | 5            | 0.7             | 0.04           | 160-250       |
| 7       | 150-200       | 5.5          | 0.7             | 0.04           | 130-160       |
| 8       | 250-300       | 6            | 0.7             | 0.04           | 100-130       |

Acetylene-Oxygen cutting parameter

#### Propane-Oxygen cutting parameter

| Tip No. | Cutting       | Oxygen pressure | Propane pressure | Cutting aroud/mm/min) |  |
|---------|---------------|-----------------|------------------|-----------------------|--|
|         | thickness(mm) | (MPa)           | (MPa)            | Cutting speed(mm/min) |  |
| 0       | 3-10          | 0.6             | 0.025            | 600-700               |  |
| 1       | 5-20          | 0.6             | 0.025            | 550-600               |  |
| 2       | 20-30         | 0.7             | 0.025            | 450-550               |  |
| 3       | 30-50         | 0.7             | 0.03             | 380-450               |  |
| 4       | 50-70         | 0.7             | 0.035            | 320-380               |  |
| 5       | 75-100        | 0.7             | 0.035            | 250-320               |  |
| 6       | 100-150       | 0.7             | 0.04             | 160-250               |  |

Unique Solution

### WWW.ARCBRO.COM

Make Work Simple

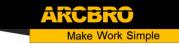

| 7 | 150-200 | 0.7 | 0.04 | 130-160 |  |
|---|---------|-----|------|---------|--|
| 8 | 250-300 | 0.7 | 0.04 | 100-130 |  |